## **QGIS Application - Bug report #13280**

**While exporting composer, WMS warning appears only if WMS layer is visible in the map canvas** *2015-08-28 08:25 AM - Harrissou Santanna*

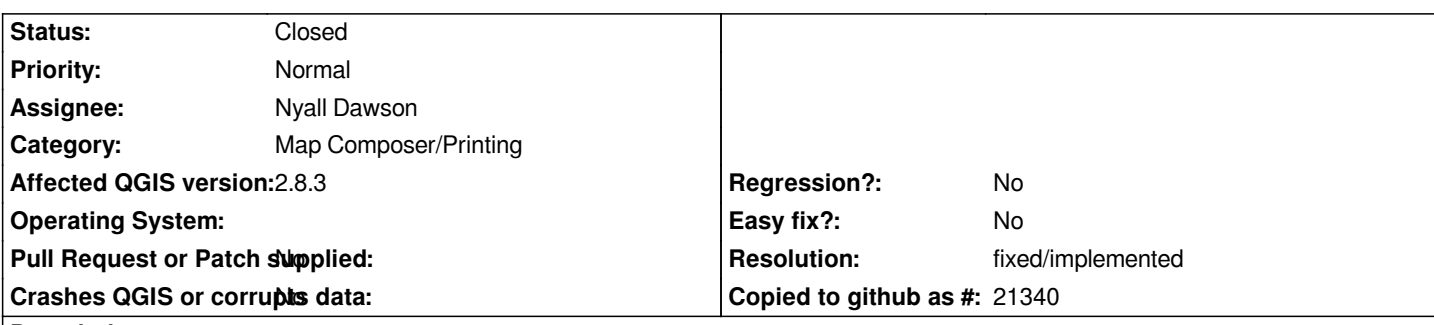

**Description**

*Add a WMS layer and a local layer in QGIS and set them visible*

*Create a print composer and add a composer map containing these two layers. Trying to export the composer will show the WMS warning message.*

*Now, lock the composer map with these layers and toggle off the visibility of the WMS layer. Trying the export will no more show the warning message although the WMS layer is shown in the composer map and is to be printed.*

*If you create a composer map with just the local layer locked in and try to export. You don't use the WMS layer but You'll get the warning message if the WMS layer is visible in the map canvas. otherwise, no message.*

*The WMS warning message is prompted not because the WMS layer will be printed but because the WMS layer is at that moment visible in the main canvas.*

*Seen on qgis 2.8.3 and master (11) 6bf5e91*

## **History**

## **#1 - 2017-05-01 01:06 AM - Giovanni Manghi**

- *Easy fix? set to No*
- *Regression? set to No*

## **#2 - 2017-12-19 12:41 AM - Nyall Dawson**

- *Resolution set to fixed/implemented*
- *Status changed from Open to Closed*
- *Description updated*

*Fixed in layouts engine*